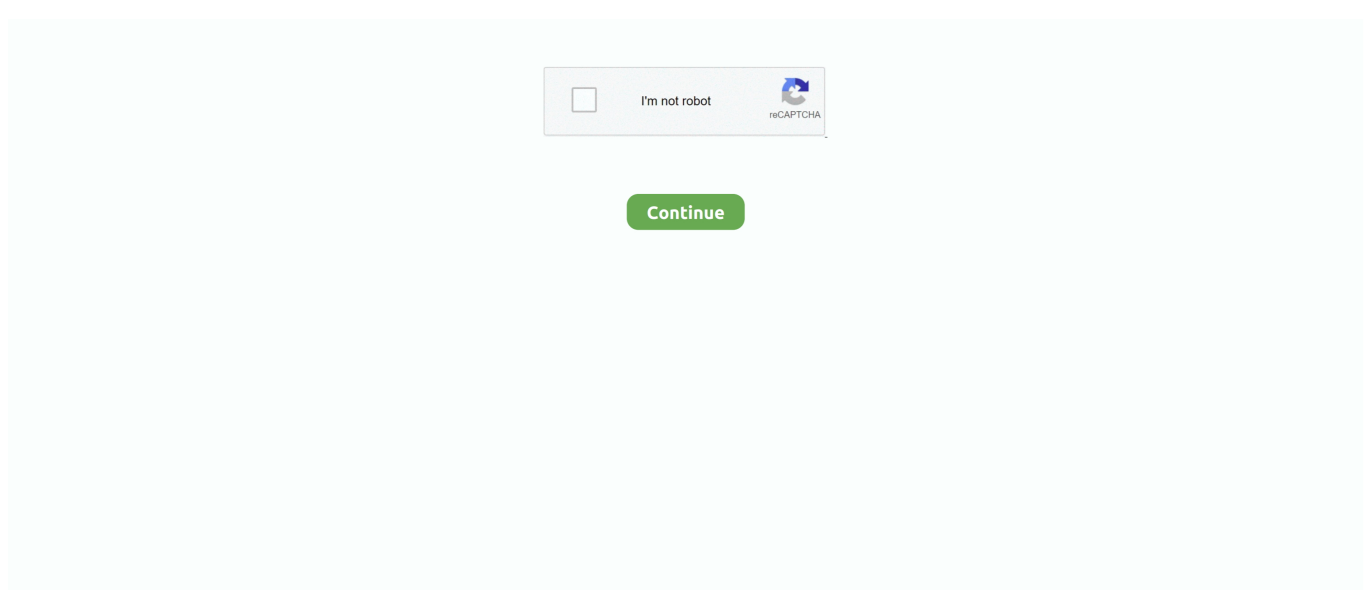

## **Microsoft.Toolkit.(2.4.1).(Windows.8.and.Office.2013.Activator) Setup Free**

f8738bf902